# Shh, Keep Your Secrets in Azure Applications

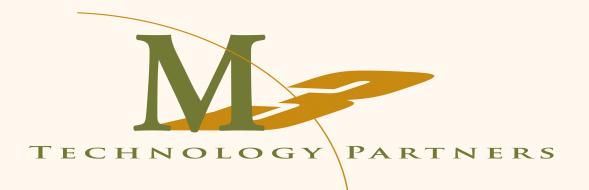

Matt Milner @milnertweet

# Matt Milner

- Independent Consultant
- Pluralsight Author

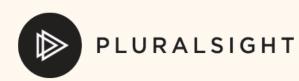

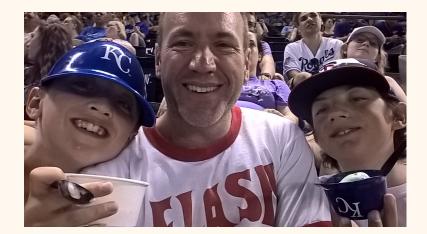

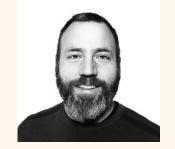

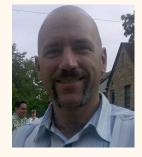

#### What are secrets

- Keys
- Certificates
- Passwords

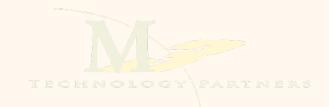

## **Troubles with secrets**

- Don't put them in your code!
   Ok, config.
- Don't put them in your configuration files!
   Ok, set at deployment
- Don't store them in your deployment files!
   ARGhhhHH!
- But Matt, what about ASP.Net Core Secrets files??!!

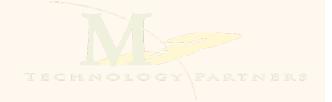

# **Azure Key Vault**

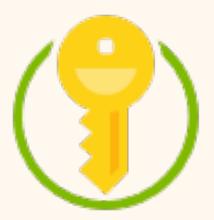

- Securely store secrets
- Accessible at deployment and/or runtime
- Permissions-based access

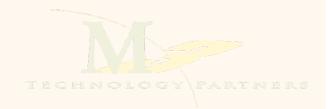

#### **Demo: Key Vault Basics**

- Create vault
- Create secret
- Read secret

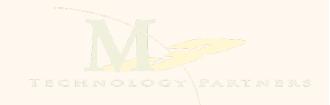

### Demo: Accessing key vault secrets

- Show code model in asp.net
- Show configuration model easier
- What about permission to keys?

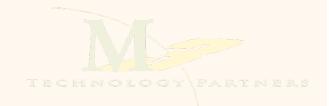

# **Managed Identities**

- Run your code as an Azure AD identity
   Simplifies permissions
- RBAC in Azure for resources
  - Scope access effectively

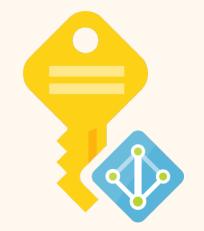

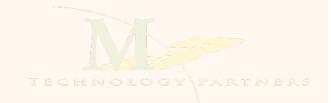

# Demo: Web App with Managed Principal

- Running application without managed principal – Code fails to read the secret
- Setup application with managed identity
  - Create identity
  - Set for web app
  - Give key vault permissions to the identity

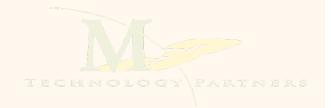

## **ARM Templates**

- Create Key Vault Resources
- Reference Secrets in ARM templates

   Enable vault for template deployments
- Reference Certificates for App Service

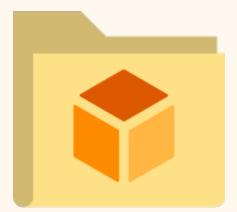

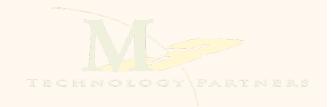

#### Where Else Can I use Key Vault

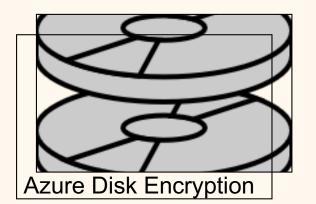

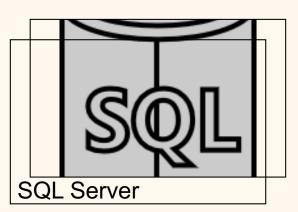

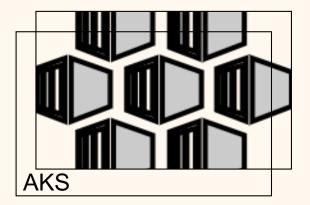

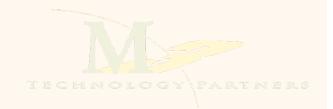

## **Azure Key Vault**

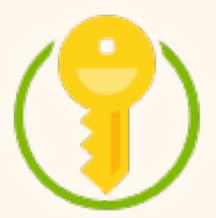

• Is it Serverless?

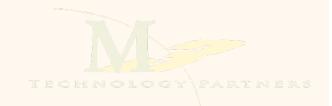

#### **Questions?**

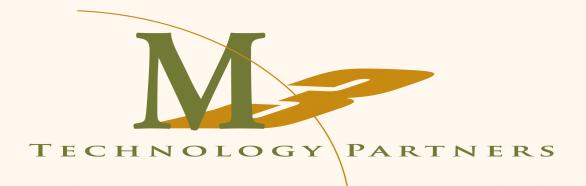

Matt Milner @milnertweet